## **Modulo per la segnalazione di condotte illecite da parte del dipendente pubblico ai sensi dell'art. 54-bis del d.lgs. 165/2001**

Dati del segnalante

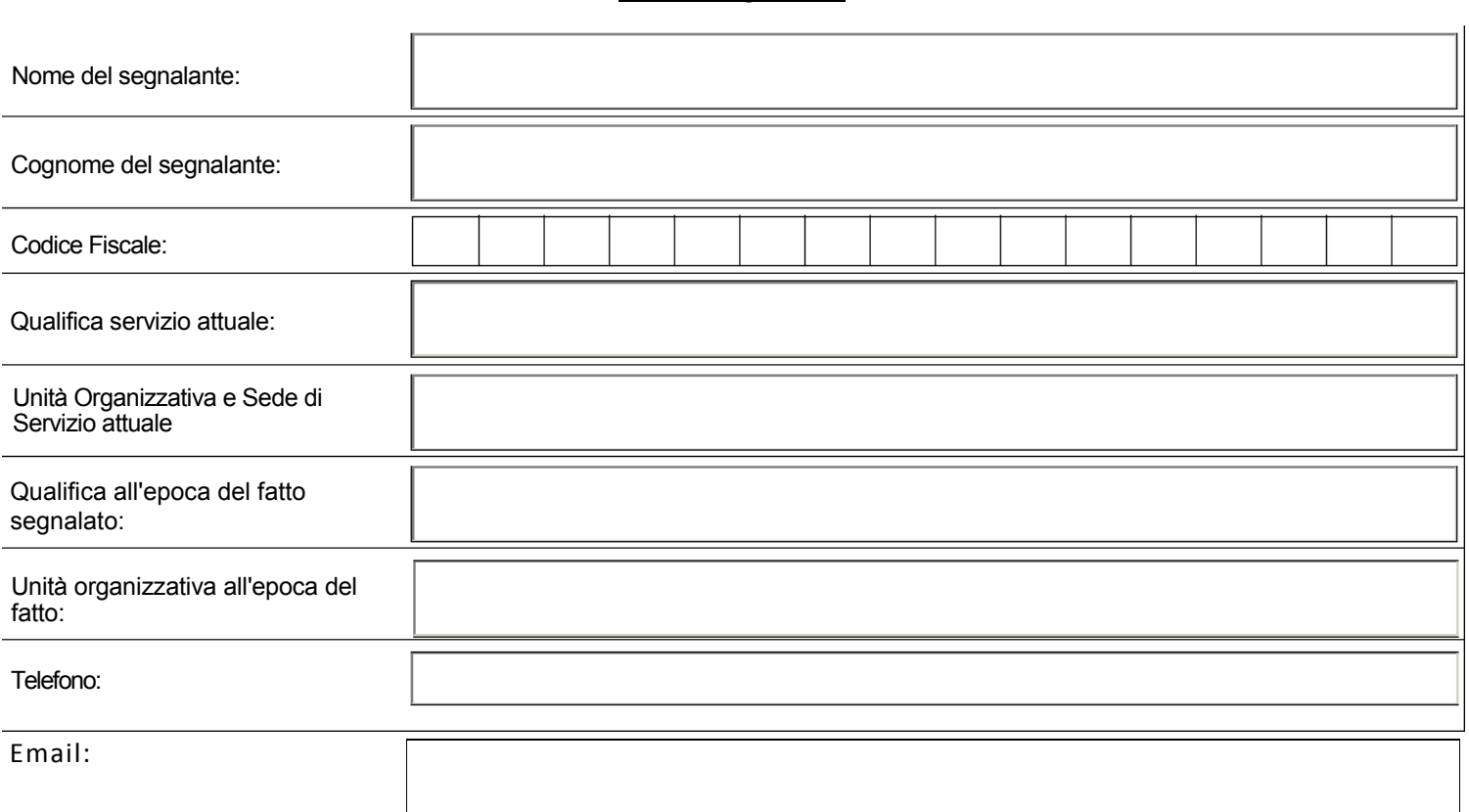

Se la segnalazione è già

stata effettuata ad altri soggetti compilare la seguente tabella:

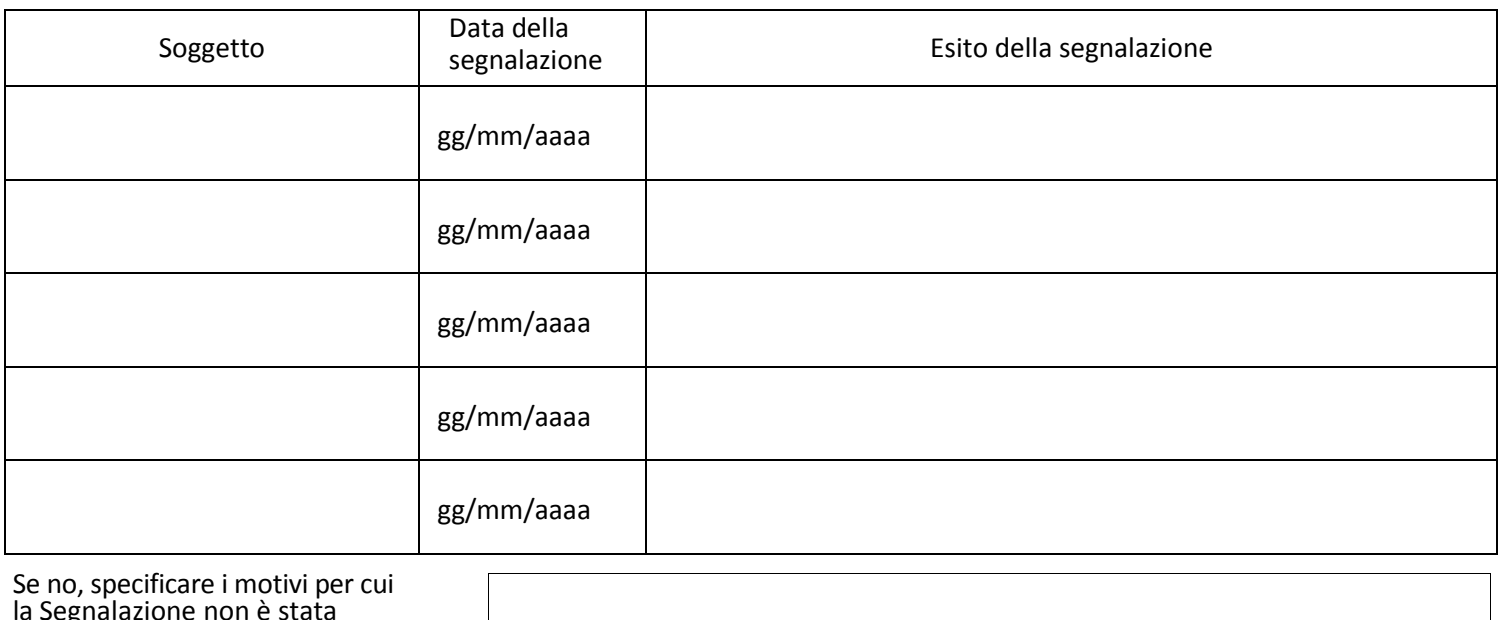

la Segnalazione non è stata rivolta ad altri soggetti:

## Dati e informazioni Segnalazione Condotta Illecita

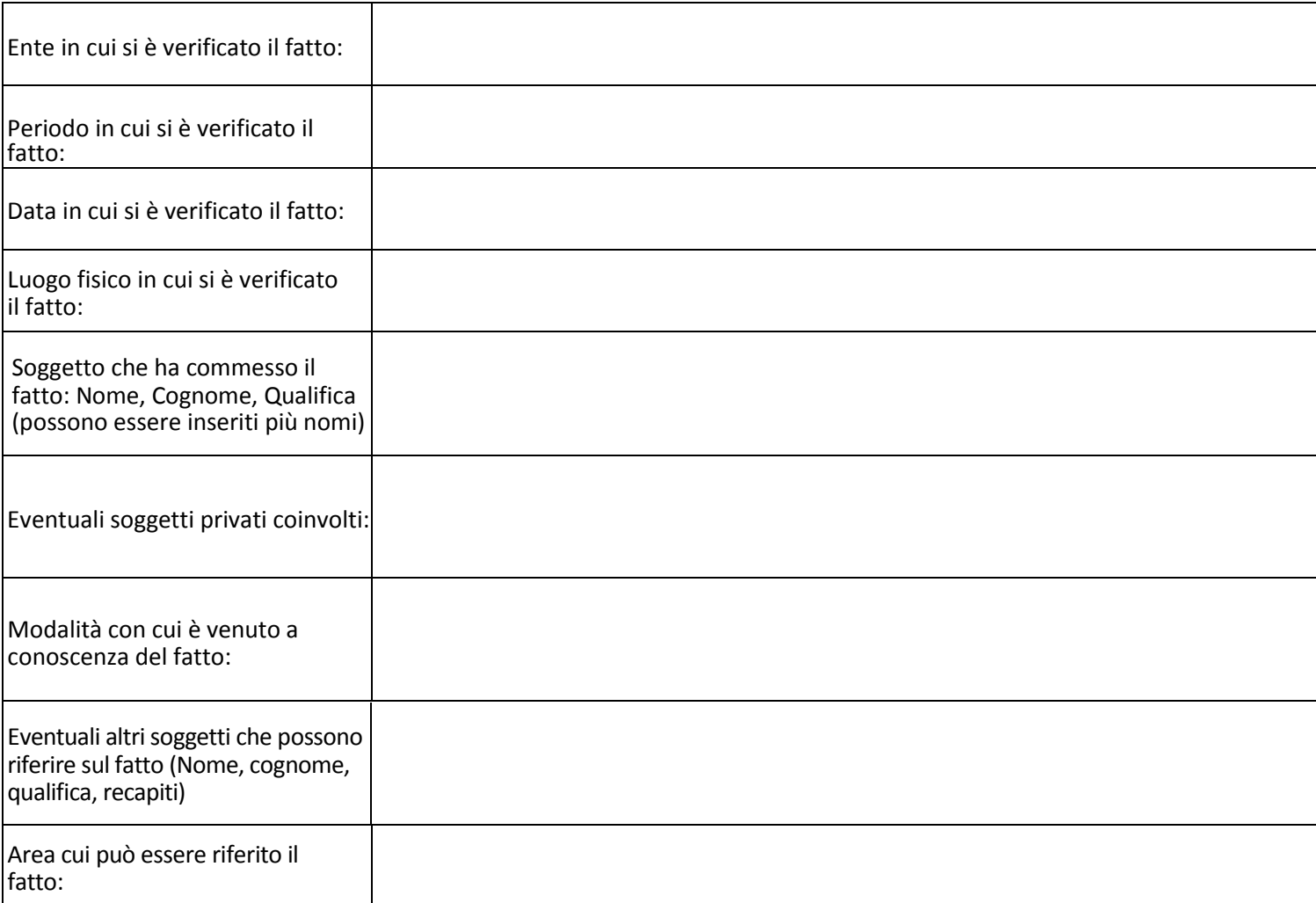

Descrizione del fatto:

*Allegare al presente modulo la copia di un documento di riconoscimento e l'eventuale documentazione a corredo della denuncia.* 

*Il segnalante è consapevole delle responsabilità e delle conseguenze civili e penali previste in caso di dichiarazioni mendaci e/o formazione o uso di atti falsi, anche ai sensi e per gli effetti dell'art. 76 del d.P.R. 445/2000.* 

## INVIA MODULO

 Indirizzato automaticamente a: responsabileanticorruzione@unipr.it